## **Sivantos Bestellung | Akustik Schnittstelle**

Bestellschnittstelle zu AudioService oder Sivantos, dem Hersteller von Siemens und Signia Hörgeräten. Voraussetzung für die Nutzung dieser Schnittstelle ist die Verwendung des AudioService bzw. Sivantos Artikelkataloges.

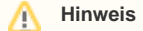

Die Schnittstelle ist nicht für Otoplastik-Bestellungen geeignet!

Die Schnittstelle ermöglicht folgende Aktionen:

- Elektronisches Übertragen einer Bestellung an Sivantos
- Rückmeldung zur Bestellung in Form einer Bestellnummer von Sivantos
- Elektronisches Übertragen einer Bestellung an AudioService
- Rückmeldung zur Bestellung in Form einer Bestellnummer von AudioService
- Abfragen der aktuellen Programmierung eines Tune und Tune T Gerätes bei AudioService

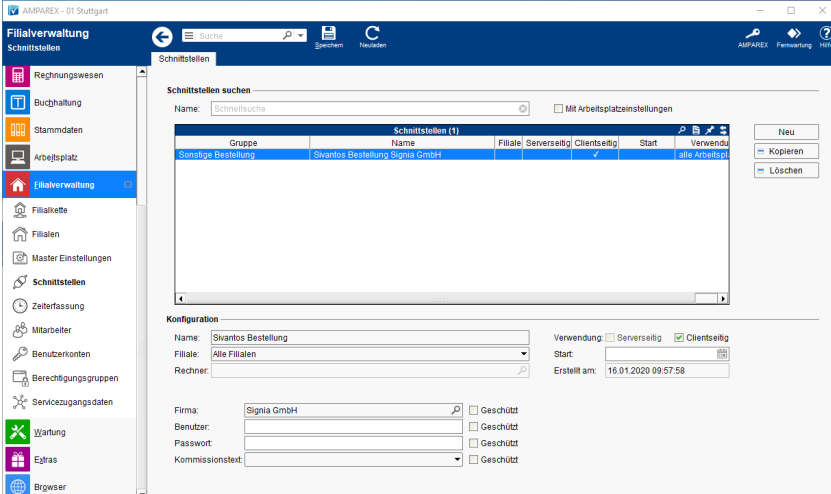

#### **Firmen Informationen anpassen**

In den Stammdaten Firmen Auswahl der Firma geben Sie die Kundennummer der aktuellen Filiale ein. Bei mehreren Filialen kann über den Reiter 'Bestellung/Lieferung' je Filiale eine getrennte Kundennummer eingetragen werden. Ferner wird hier die Bestellform 'Externe Schnittstelle' ausgewählt.

#### **Ware bestellen über die externe Schnittstelle**

In der Lagerverwaltung Bestellungen wird per NEU eine Bestellung mit der Bestellform 'Externe Schnittstelle' angelegt. Dabei können nur Artikel des eingetragenen Herstellers ausgewählt werden.

Ein Fehler wird in AMPAREX nach dem Abschicken einer Bestellung angezeigt, wenn ein Artikel (z. B. ein IdO Gerät) in der Bestellung vorhanden ist, welcher über die externe Schnittstelle nicht bestellt werden darf. Dabei kommt die Fehlermeldung vom externen Bestellsystem.

In der Bestellung ist die Bestellnummer für alle Artikel einer Filiale dieselbe. Dabei wird die ext. Bestellnummer zu jeder Bestellposition im Bereich der Bestellposition unter der Tabelle mit der Bezeichnung 'Ext. Bestellung' angezeigt.

#### **Bestellmodi**

Relevant für die Lieferadresse ist immer der Eintrag in der Bestellposition.

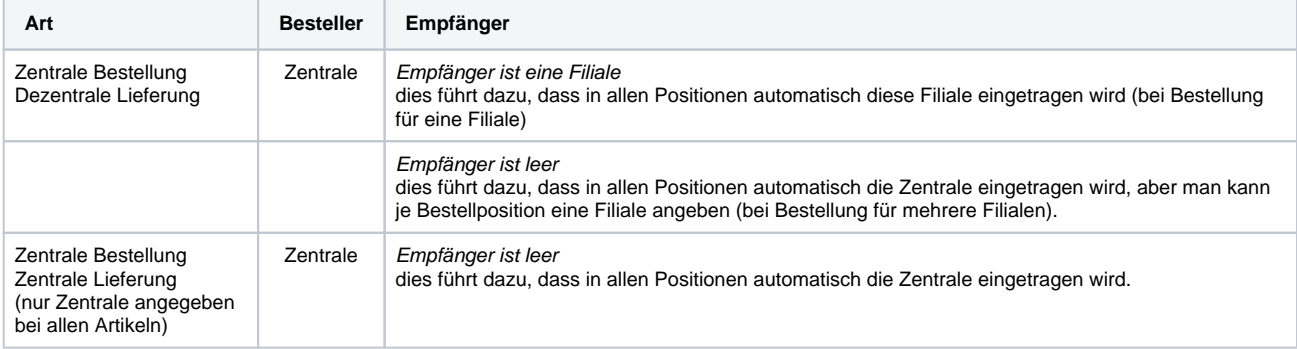

## **Sivantos Bestellung | Akustik Schnittstelle**

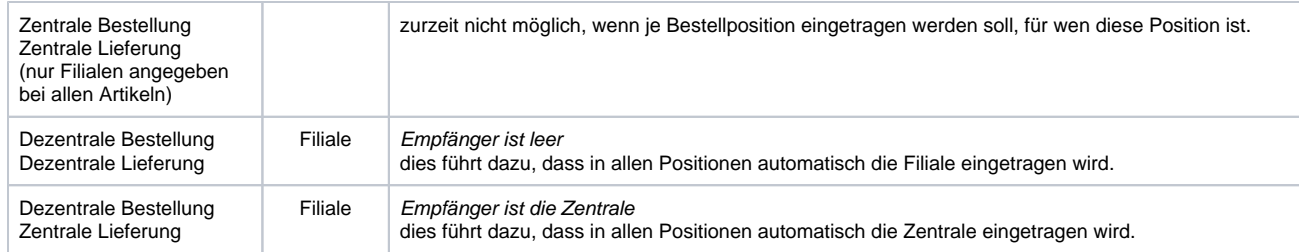

### **Schnittstellen suchen**

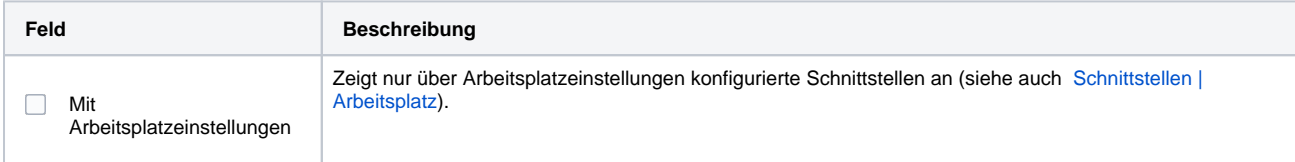

### **Konfiguration**

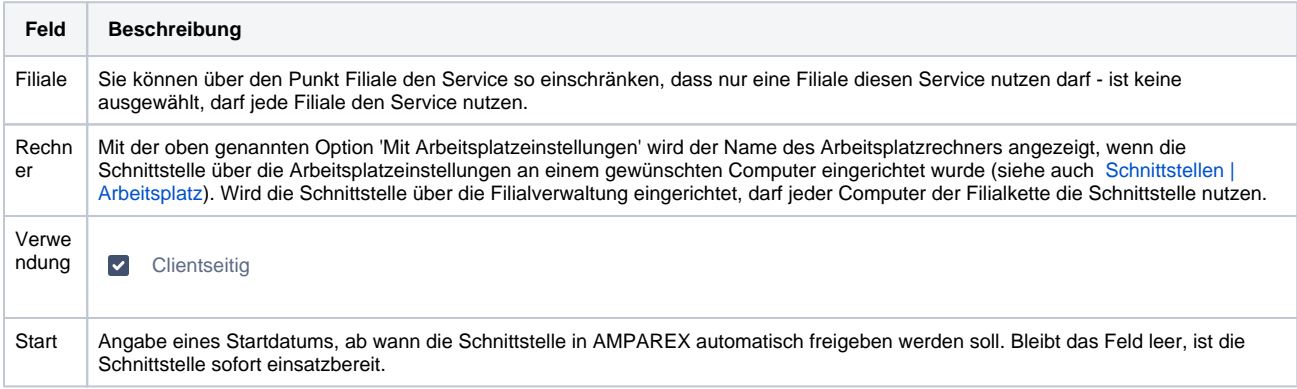

### **Details**

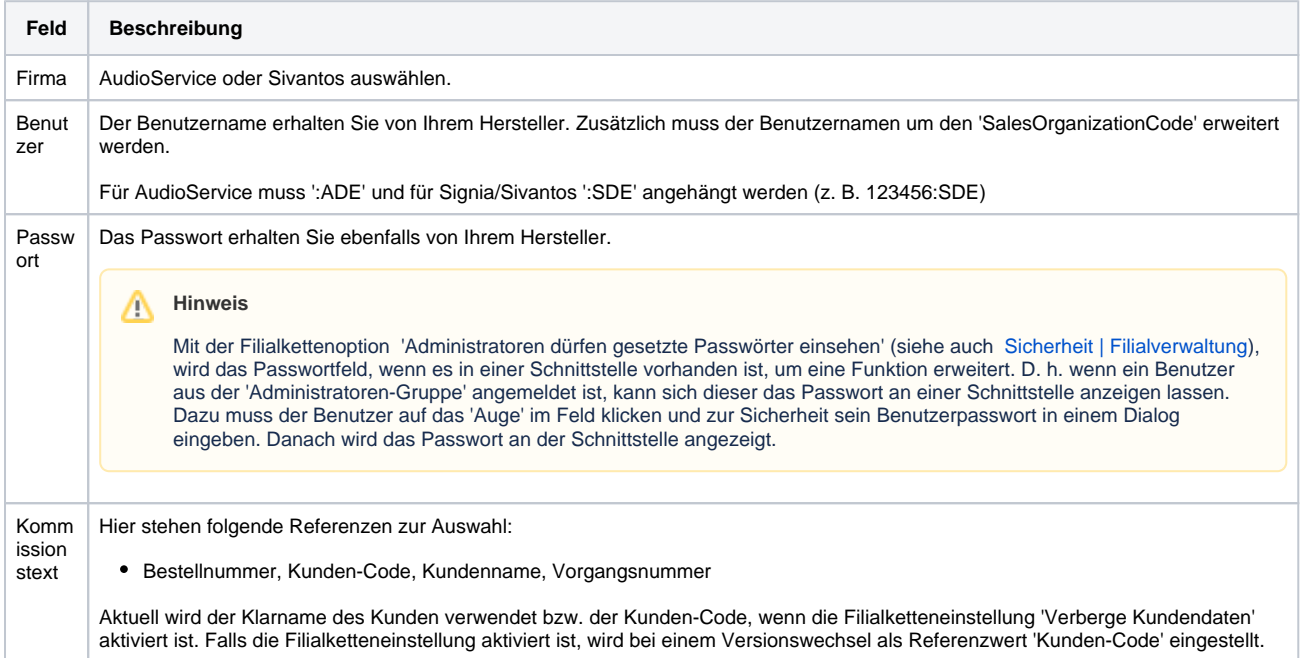

### **Weiter Konfigurationsmöglichkeiten**

Über das Anlegen einer Eigenschaft in den Stammdaten 'SivantosOrder' gibt es noch weitere Konfigurationsmöglichkeiten. Die Eigenschaften müssen manuell angelegt und der Firma Sivantos zugewiesen werden.

# **Sivantos Bestellung | Akustik Schnittstelle**

Erlaube Ausprägungen sind:

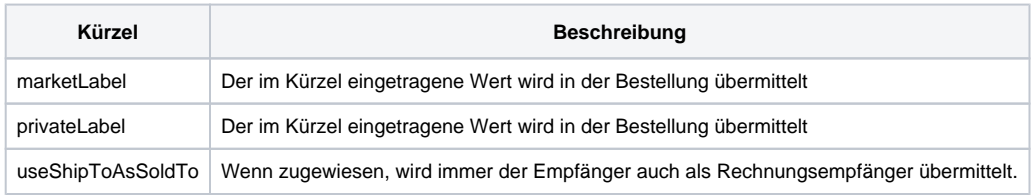

## Siehe auch ...

[Sonstige Bestellung | Schnittstellen](https://manual.amparex.com/display/HAN/Sonstige+Bestellung+%7C+Schnittstellen)